# **Student Health Service mySHS Portal Instructions**

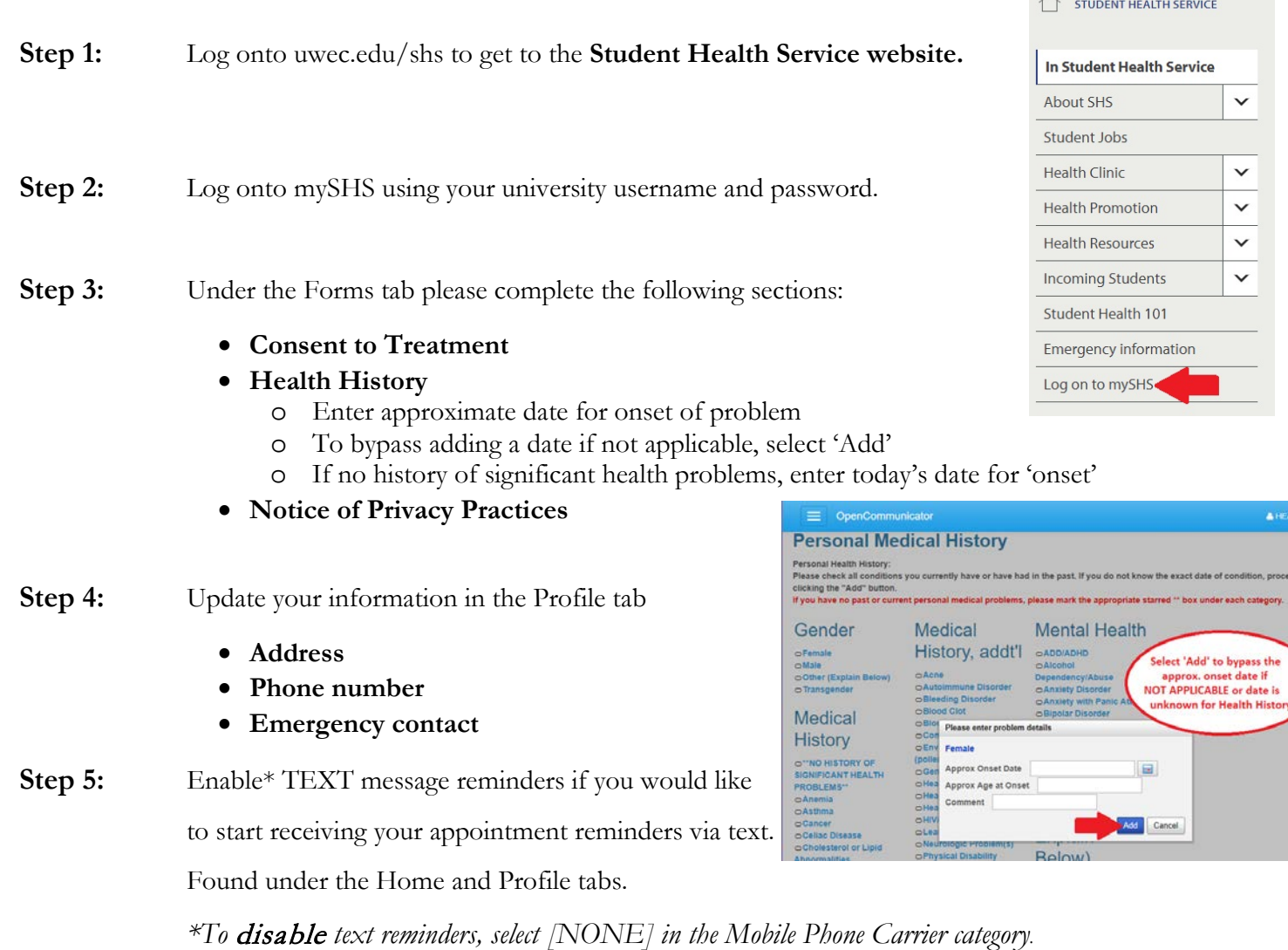

by

 $\overline{)}$ 

**Step 6:** Log out and close the browser window.

| Home                                                                                                    | <b>UW-Eau Claire Medical Forms</b>                                                                                                    |                                                                                                    |                                                                                    |                                    |                                                                                               |           |  |
|----------------------------------------------------------------------------------------------------|----------------------------------------------------------------------------------------------------|----------------------------------------------------------------------------------------------------|------------------------------------------------------------------------------------|------------------------------------|-----------------------------------------------------------------------------------------------|-----------|--|
| Profile                                                                                                    | Name: TEST, HEALTH<br>School: Educ & Human Sci - Undergrad<br>ID Number: 9988776<br>Please complete the following forms prior to your first visit at Student Health Service:<br>Consent for Treatment<br>• Health History Form<br>• Immunizations Record<br>• Notice of Privacy Practices |                                                                                                    | Home                                                                               |                                    | Profile                                                                                       |           |  |
| Appointments                                                                                                  |                                                                                                    |                                                                                                    | Profile                                                                            |                                    | Any category can be edited if it has a 'Edit'<br>box on the right side of the Profile section |           |  |
| <b>Handouts</b>                                                                                               |                                                                                                    |                                                                                                    | Appointments<br>Handouts<br>Messages                                               | Date of Birth:                     | January 01, 1997                                                                              |           |  |
| <b>Messages</b>                                                                                               |                                                                                                    |                                                                                                    |                                                                                    | Email Address:                     | HEALTHTEST@UWEC.EDU                                                                           |           |  |
| Letters                                                                                                    |                                                                                                    |                                                                                                    |                                                                                    | Preferred Name                     | Jeff                                                                                          | Edit      |  |
| Forms                                                                                                    |                                                                                                    | Prior to completing health forms below, obtain the following:<br><b>Current Medications</b><br><b>Official Immunization Record</b><br>Personal and Family Medical History | Letters<br>Forms<br><b>Survey Forms</b><br><b>Account Summary</b><br>Immunizations | Gender Identity                    | Transmale/FTM                                                                                 | Edit      |  |
| <b>Survey Forms</b><br>Complete forms in red<br>boxes prior to first<br><b>Account Summary</b><br>appointment |                                                                                                    |                                                                                                    |                                                                                    | Preferred Pronouns:                | He, Him, His                                                                                  | Edit      |  |
|                                                                                                    |                                                                                                    |                                                                                                    |                                                                                    | Local Phone:                       | $(715) 123 - 4567$                                                                            | Edit      |  |
| Immunizations                                                                                                 |                                                                                                    | CLICK ON EACH LINK BELOW TO ACCESS THE FORM.                                                                                                    |                                                                                    | Mobile Phone:                      | $(715) 123 - 4567$                                                                            | Edit      |  |
|                                                                                                    | Form Name<br><b>Status</b><br><b>Consent for Treatment</b><br>$\nu$ Completed:                                                                                                    | Submitted on: Thursday, July 5, 2018 1:55 PM                                                                                                    |                                                                                    | Mobile Phone Carrier:              | Select Camer to Enable Text Message Appointment<br>Reminders                                  | Edit      |  |
| Immunizations only need to<br>be submitted if you are an<br>incoming freshman<br>after $2016$                 | <b>Health History Form</b><br>Not Yet Complete:                                                                                                    | Please provide the requested information with special attention to the<br><b>Saved But Not Submitted:</b><br>Last saved on 6/14/2018 12:25 PM                             |                                                                                    | Local Address:                     | 111 University Drive<br>Eau Claire, WI 54701                                                  | Edit      |  |
|                                                                                                    | Immunizations Record                                                                                                    |                                                                                                    |                                                                                    | Preferred Communication<br>Method: | Secure Message                                                                                | Edit      |  |
|                                                                                                    | Notice of Privacy Practices Not Yet Complete:<br>Please provide the requested information with special attention to the                                                                                                    |                                                                                                    |                                                                                    | Current Primary Care Clinician     | (unknown)                                                                                     |           |  |
|                                                                                                    |                                                                                                    |                                                                                                    |                                                                                    | Emergency Contact:                 | (unknown)                                                                                     | Edit      |  |
|                                                                                                    |                                                                                                    |                                                                                                    |                                                                                    | Student Health 101:                |                                                                                               | Subscribe |  |

\*Immunization Record does not have to be complete if you are here for your appointment. Please, complete at a later time…

## **Online Scheduling, Secure Messages and e-Fill Requests**

### **Online Scheduling**

Once logged in and steps 1-5 above have been completed, to access online scheduling\*, select the Appointments Tab.

*\*To be eligible for making an online appointment, you must be currently taking a class at UW-Eau Claire.*

Most visit types are available for scheduling online, as well as, Health Education classes, TB Skin tests and other injections.

If you do not see your reason for scheduling an appointment, **do not schedule** for a different appointment type\*. Please contact us via phone to make your appointment.

*\*Incorrectly scheduled appointments may result in the need to reschedule the appointment for another time.*

#### **Secure Messages**

To read messages and send replies, communicate with SHS staff or initiate e-Fill requests, select the Messages Tab.

If a provider tries to contact you through secure message, you will receive an e-mail message on your UW-Eau Claire e-mail. Click the link to connect to my SHS portal to read the message.

If you have a specific question for a Nurse, SHS administrator or the SHS Billing Office, select New Message.

#### **e-Fill Request**

e-Fill request is an option when you select New Message. e-Fill requests are for ordering refills of a current birth control prescription or to order condoms, dental dams, and lubricant.

You will receive a secure message when your supplies are available for pickup.

#### **If you have any questions, please contact us:**

Appointments: 715-836-5360 Front Office: 715-836-4311